Setup Case Study Area and Environmental Data

## Identify Fishing **Positions** Compute Fishing **Effort**

**Identify** Homogeneous Regions

Load Vessel **Characteristics** 

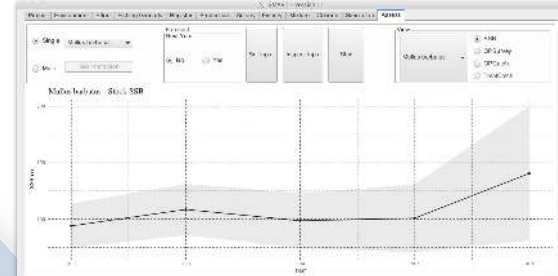

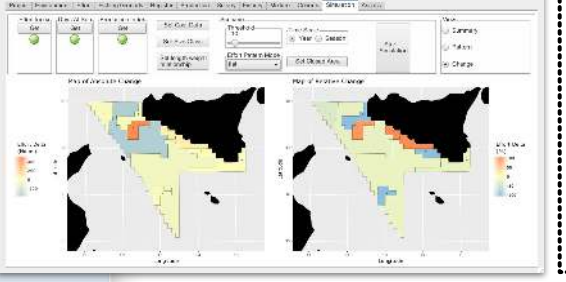

# **6.** Mixture (Input

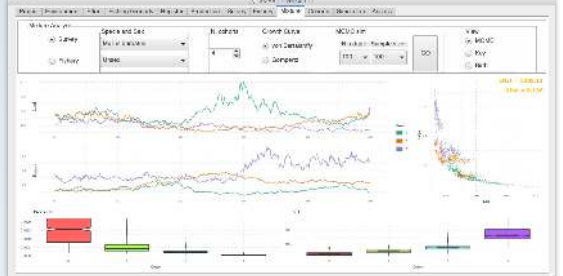

**4. Register** 

Los Ding is

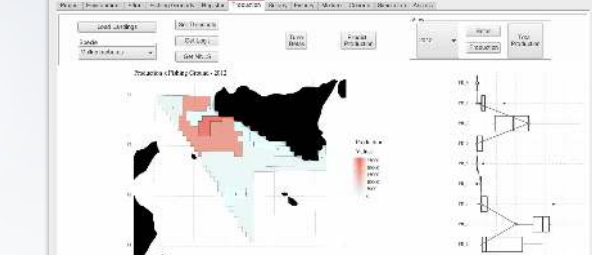

Slice the biological resources into Age **Cohorts** 

Estimate LPUE Compute Total Production

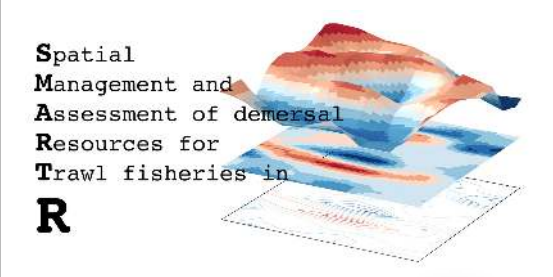

Evaluate the biological status of the stocks

> **Simulate** Management **Scenarios**

Optimized **Effort** 

Growth **Parameters** 

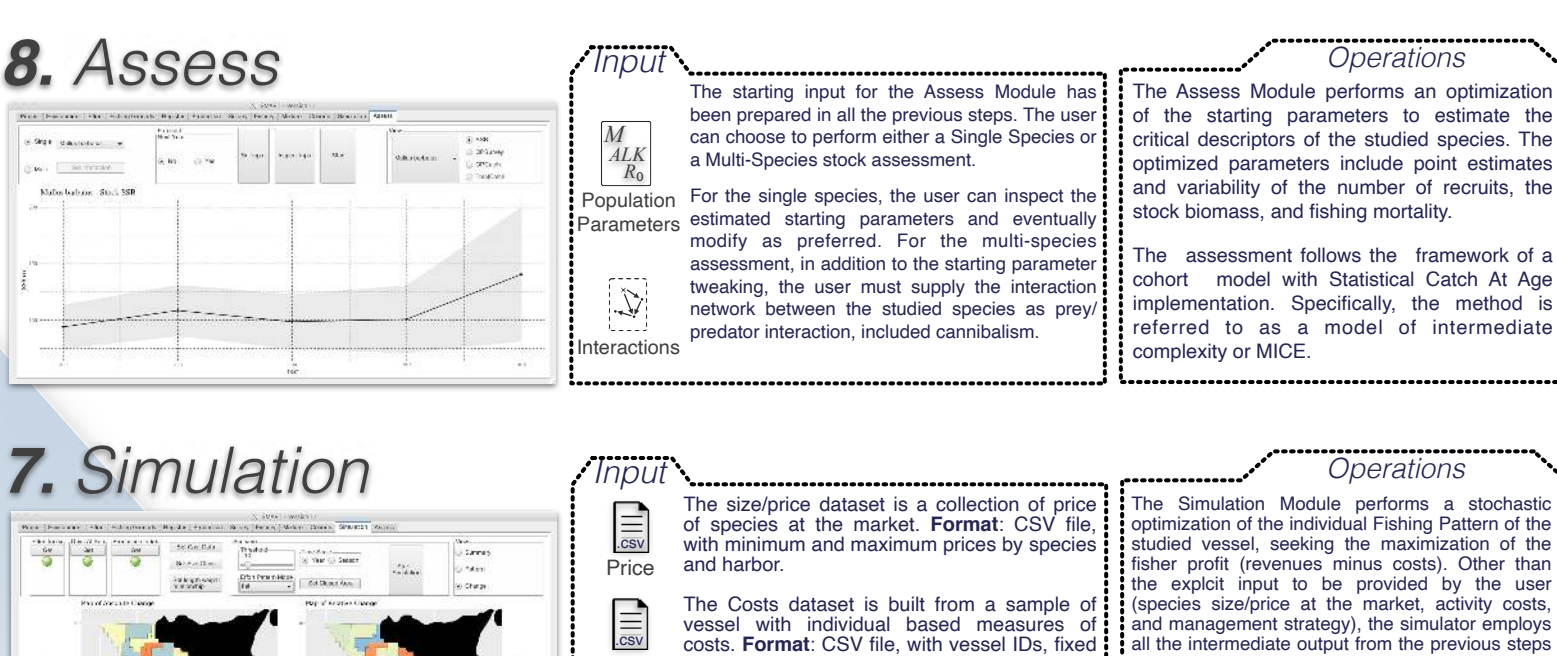

costs, and variable costs

The Survey dataset is built from samples collected during a scientific survey. Each specimen in the sample is classified, weighted and measured. **Format**: CSV file, with haul position, timestamp, species,

**Strategy** 

 $\sum_{i=1}^{n}$ 

Survey  $\equiv$ 

**Costs** 

(observed Fishing Pattern, Fishing Grounds, LPUE matrix, Age/Length Key).

The Management Strategy is made by the different scenario foreseeable by the user. **Format**: the builtin function allows users to select areas subject to fishery restrictions.

.csv

*L∞K t*₀

Age/Length Key

The Mixture Module performs a mixture decomposition to identify the age cohorts from the Length Frequency Distribution of the provided species. The Fishery and the Survey dataset are elaborated separately to estimate the growth parameters. The spatial distribution of the species can be merged or it is possible to chose one of the two.

**Operations** 

The Fishery dataset has the same format of the Survey data but it is built from samples provided by the fishers.**Format**: CSV file, with haul position, timestamp, species,

weight and length.

weight and length.

Fishery

.csv

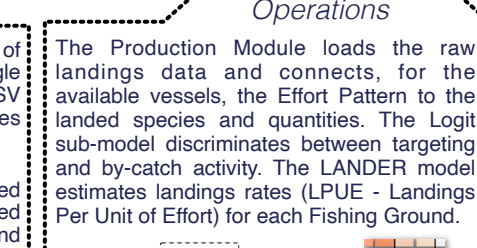

Pattern of Effort (Fishing Hours aggregated by Fishing Ground) as the unit of effort and the landing records (with vessel ID, Effort the landing records (with vesser iD,  $\frac{1}{2}$  Logit  $\frac{1}{2}$  LPUE<br>Pattern information both at the individual level information) both at the individual level. Pattern

LPUE

stochastic

the user

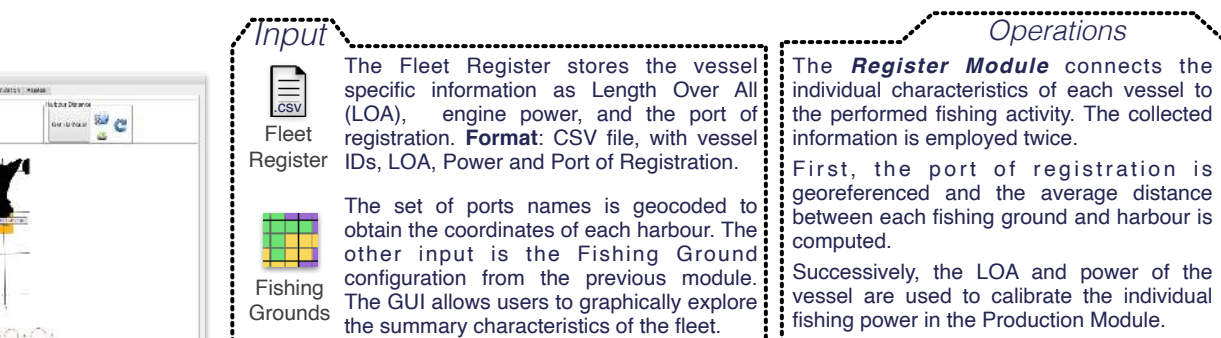

### Inpu **3. Fishing Grounds**

 $\begin{array}{lllllll} \mathbf{W} & \mathbf{w} & \mathbf{W} & \mathbf{W} & \mathbf{W} & \mathbf{W} \\ \mathbf{W} & \mathbf{W} & \mathbf{W} & \mathbf{W} & \mathbf{W} & \mathbf{W} & \mathbf{W} \\ \mathbf{W} & \mathbf{W} & \mathbf{W} & \mathbf{W} & \mathbf{W} & \mathbf{W} & \mathbf{W} & \mathbf{W} \\ \mathbf{W} & \mathbf{W} & \mathbf{W} & \mathbf{W} & \mathbf{W} & \mathbf{W} & \mathbf{W} & \mathbf{W} & \mathbf{W} &$ 

The input for the **Fishing Ground Module** is the grid topology, a vector of w depth values, the presence/absence **ivironment** matrix of the seabed habitats, and the Data cell-aggregated Effort Pattern.

It is possible to supply other custom input.

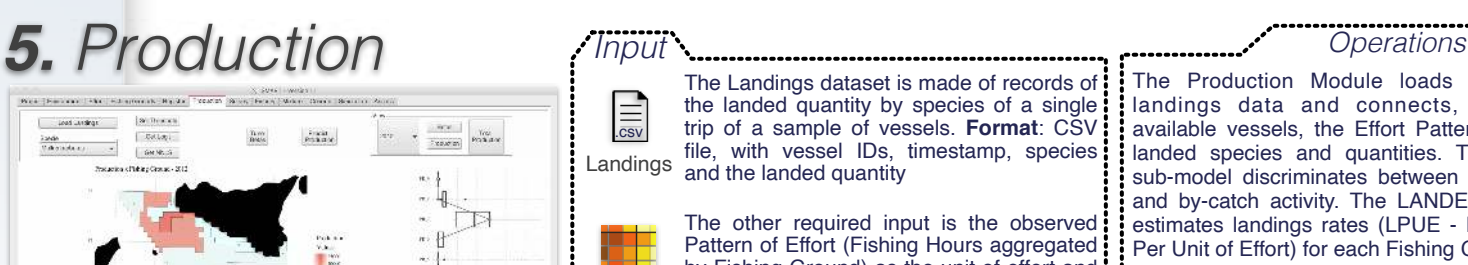

Directly if the provided data conforms to the format, otherwise it is required to adapt the procedure.

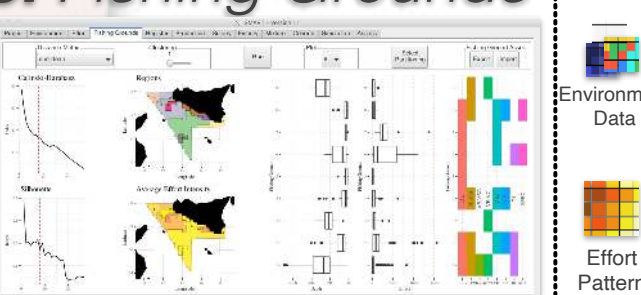

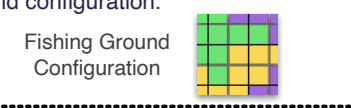

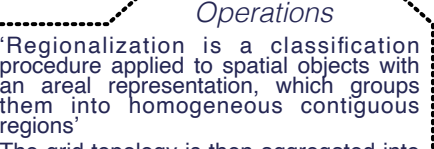

The grid topology is then aggregated into<br>group of adjacent<br>homogenoues conditions. The output of<br>the routine is the regionalised fishing<br>ground configuration.

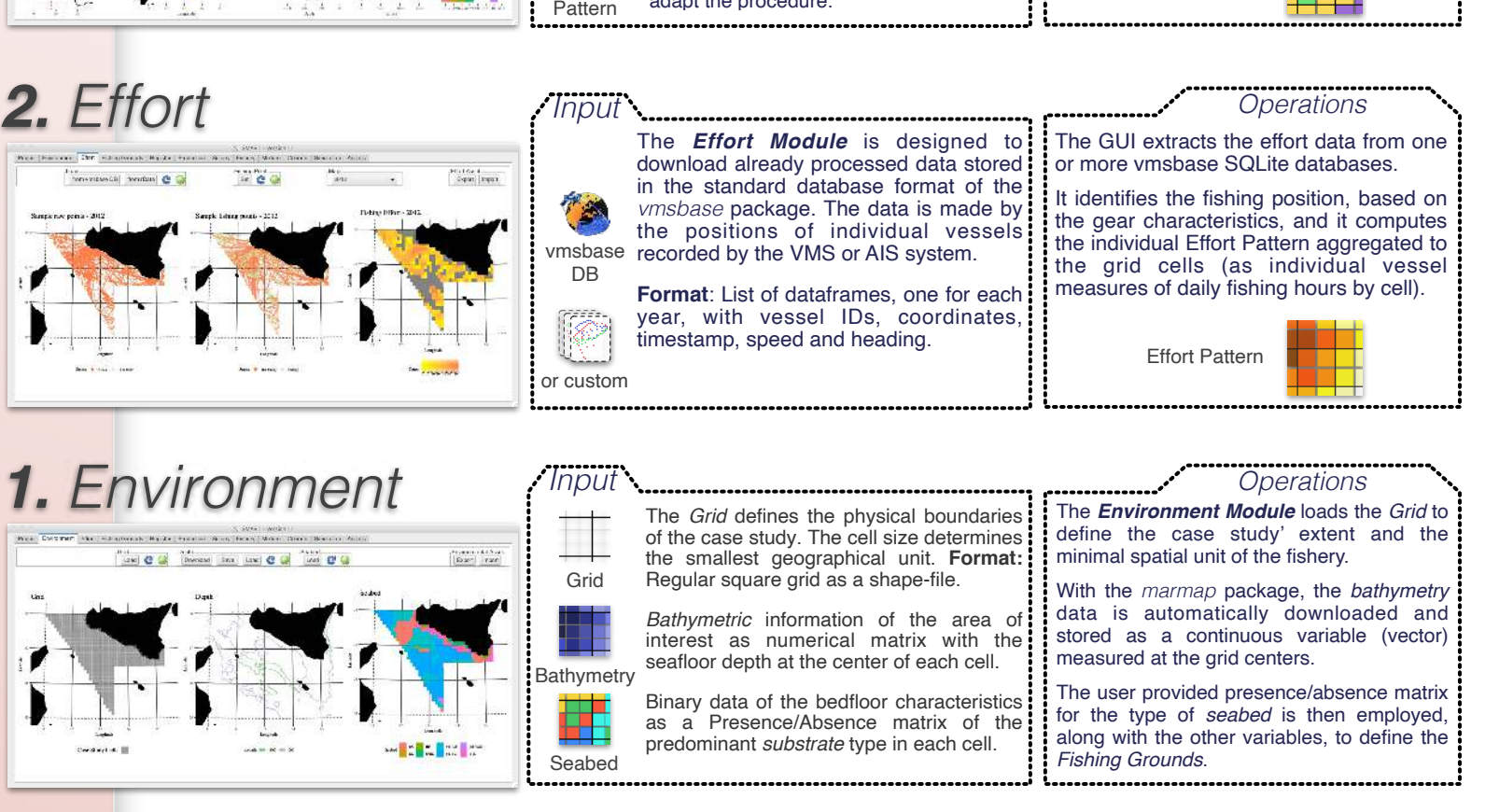